# FILESYSTEM HIERARCHY STANDARD

Resumo – Versão 2.3

# **Sumário**

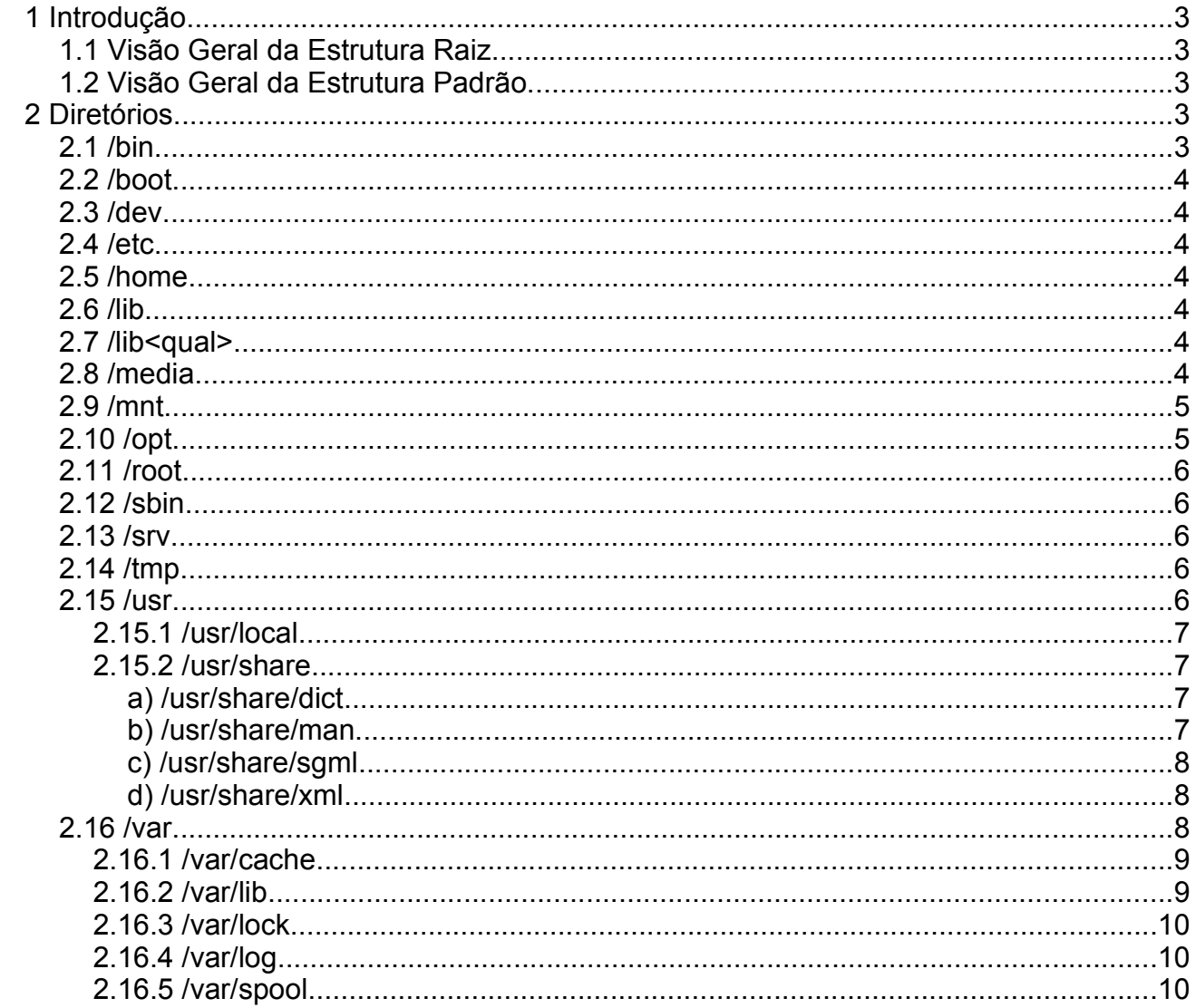

# **1 Introdução**

Este documento resume os objetivos, formatos e recomendações do Free Standard Group a respeito da hierarquia de sistema de arquivos (FHS). A maioria das distribuições não seja 100% compatível com o padrão, ainda assim é importante conhecer o padrão já que, exceto pelos pontos mais sensíveis, muitas distribuições vêm aumentando sua conformidade com o padrão.

# **1.1 Visão Geral da Estrutura Raiz**

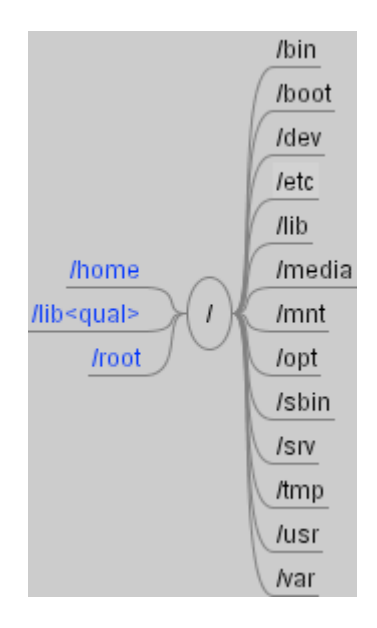

Obs.: Os nodos em azul representam diretórios opcionais.

# **1.2 Visão Geral da Estrutura Padrão**

Clique para [visualizar](file:///home/otavio/documentos/tutoriais/meus/fhs/imagens/fhs_full.png)

# **2 Diretórios**

#### **2.1 /bin**

Comandos essenciais para o sistema, que podem ser utilizados tanto pelo administrador quanto pelos usuários, mas são necessários quando nenhum outro sistema de arquivos está montado.

# **2.2 /boot**

Neste diretório são armazenados os arquivos estáticos do carregador de boot. O */boot* contem dados utilizados antes de kernel começar a executar programas em modo de usuário.

# **2.3 /dev**

No */*dev residem os arquivos de dispositivo e, opcionalmente, um binário MAKEDEV e um arquivo de configuração MAKEDEV.local utilizado para criar as entradas de dispositivo.

# **2.4 /etc**

No diretório */*etc são armazenados os arquivos de configuração. O diretório /etc pode conter os seguintes diretórios:

- */etc/opt*: Arquivos de configuração para os pacotes adicionais do sistema.
- */etc/X11*: Arquivos de configuração para o X11 (opcional).
- */etc/sgm l:* Arquivos de configuração para SGML (opcional).
- */etc/xm l*: Arquivos de configuração para XML (opcional).

Além disso, é importante notar que não não devem ser colocados binários no */etc.*

#### **2.5 /home**

O uso do diretório */hom e* é quase um padrão, embora sistemas como o FreeBSD, utilizem */usr/hom e* por padrão. Ainda assim, esta configuração é variável entre diferentes hosts. Desta maneira, recomenda-se que nenhum aplicativo assuma */hom e* como padrão.

#### **2.6 /lib**

Bibliotecas essenciais e módulos do kernel. No */lib* residem as bibliotecas compartilhadas utilizadas para iniciar o sistema operacional (boot) e rodar os programas residentes em */bin* e */sbin*. O seguinte diretório deve estar presente caso o kernel suporte módulos carregáveis do kernel:

• */lib/m odules*: Módulos carregáveis do kernel.

# **2.7 /lib<qual>**

Bibliotecas essenciais para o sistema em um formato binário alternativo.

#### **2.8 /media**

Ponto de montagem para mídias removíveis (disquetes, dispositivos usb, cd, dvd,

etc). Embora tenha se popularizado o uso de subdiretórios do */m nt* como ponto de montagem para dispositivos este uso conflita com uma tradição ainda mais antiga, de utilizar o próprio */m nt* como ponto de montagem temporário. O diretório */m edia* pode conter os seguintes diretórios:

- */m edia/floppy*: disquete (opcional).
- */m edia/cdrom* : cdrom (opcional).
- */m edia/cdrecorder*: gravador de CD (opcional).
- */m edia/zip*: drive zip (opcional).

Caso exista mais de um dispositivo do mesmo tipo, outros pontos de montagens podem ser criados através usando o formato */m edia/<ponto><num >*, onde ponto referese ao ponto de montagem do dispositivo seguido de um número inteiro, começando a partir de 0. Ainda assim, deve estar presente o nome não-qualificado do ponto de montagem.

# **2.9 /mnt**

Ponto de montagem temporário. Não deve ser utilizado para armazenamento temporário (ex.: durante instalação de programas).

#### **2.10 /opt**

Reservado para pacotes adicionais de software. Um pacote, para ser instalado em /opt, deve instalar seus arquivos estáticos em /*opt/<package>* ou */opt/<provider>*, aonde <package> é um nome descritivo a respeito do pacote e <provider> é o nome registrado LANANA (Linux Assigned Names And Numbers Authority - [http://www.lanana.org/\)](http://www.lanana.org/). Dentro de */opt*, alguns nomes de diretórios são reservados para uso local do administrador, sendo estes os seguintes:

- */opt/bin*
- */opt/doc*
- */opt/include*
- */opt/info*
- */opt/lib*
- */opt/m an*

Além dos diretórios reservados, a FHS define a seguinte árvore de diretório para os pacotes adicionais:

- */opt/<package>/bin* ou */opt/<provider>*: programas executados pelo usuário
- */opt/<package>/share/m an* ou */opt/<provider>*: man pages (o diretório deve seguir a mesma estrutura de sub-diretórios existentes em */usr/share/m an*).
- */var/opt*: arquivos variáveis.
- */etc/opt*: arquivos de configuração.

A estrutura de diretórios */opt/<provider>/<package>* é livre para ser implementada pelo distribuidor do software, entretanto é recomendável utilizar uma estrutura semelhante à utilizada em */opt/<package>*.

# **2.11 /root**

Diretório home, opcional, para o superusuário.

#### **2.12 /sbin**

Diretório com utilitários para inicializar, reparar, restaurar e/ou recuperar o sistema antes que o diretório */usr* esteja montado.

#### **2.13 /srv**

Diretórios para dados de serviços fornecidos pelo sistema e, cuja aplicação é de alcance geral, ou seja, os dados não são específicos de um usuário. Ex.: */srv/www* (servidor web), */srv/ftp* (servidor ftp), etc.

#### **2.14 /tmp**

Diretório para armazenamento de arquivos temporários. Nenhum programa deve assumir que os arquivos estarão presentes entre diferentes invocações do programa.

#### **2.15 /usr**

O diretório */usr* armazena dados compartilhados, somente-leitura. O diretório */usr* requer a existência dos seguintes sub-diretórios:

- */usr/bin*: programas de usuários, não essenciais para a inicialização do sistema.
- */usr/include*: arquivos de cabeçalho utilizados por programas C/C++.
- */usr/lib*: bibliotecas.
- */usr/local*: hierarquia local.
- */usr/sbin*: binários, não essenciais, do sistema.
- */usr/share*: dados independentes de arquitetura (ex.: páginas de manual, documentação, etc).

Além desses diretórios, é opcional, de acordo com a instalação ou não de determinados pacotes de software, a existência dos seguintes sub-diretórios:

- */usr/X11R6*: sistema de janelas X Window, versão 11 release 6.
- */usr/gam es*: jogos e programas educacionais.
- */usr/lib<qual>*: formato alternativo para bibliotecas.
- */usr/src*: código fonte de programas.

Por fim, visando manter a compatibilidade com sistemas antigos, é necessário a existência dos seguinte links simbólicos:

- */usr/spool -> /var/spool*
- */usr/tm p -> /var/tm p*
- */usr/spool/locks -> /var/lock*
- */usr/bin/X11 -> /usr/X11R6/bin* (opcional)
- */usr/lib/X11 -> /usr/X11R6/lib/X11* (opcional)

• */usr/include/X11 -> /usr/X11R6/include/X11* (opcional)

### *2.15.1 /usr/local*

Hierarquia para uso do administrador de sistemas para instalação local e/ou pósinstalação de software. Software instalado localmente deve ser instalado em /usr/local a menos que seja uma atualização de software já existente. O local, neste caso, refere-se ao fato de que o diretório raiz pode estar armazenado em um servidor remoto. O diretório /usr/local requer os seguintes sub-diretórios:

- */usr/local/bin*: binários instalados localmente.
- */usr/local/etc*: arquivos de configuração específicos para o host.
- */usr/local/gam es*: jogos e programas educacionais locais.
- */usr/local/include*: arquivos de cabeçalho locais.
- */usr/local/m an*: páginas de manual locais.
- */usr/local/sbin*: binários de sistemas locais.
- */usr/local/share*: arquivos locais, independentes de arquitetura.
- */usr/local/src*: código fonte "local".

#### *2.15.2 /usr/share*

O sub-diretório */usr/share* armazena arquivos de dados independentes de arquitetura. O FHS define a presença dos seguintes sub-diretórios:

- */usr/share/m an*: páginas de manual.
- */usr/share/m isc*: arquivos de dados, independentes de arquitetura, de propósito geral
- */usr/share/dict*: listas de dicionários (opcional).
- */usr/share/doc*: documentação (opcional).
- */usr/share/gam es*: dados estáticos para jogos e programas educacionais (opcional).
- */usr/share/info*: diretório primário para o sistema de info GNU (opcional).
- */usr/share/locale*: informações de internacionalização/localização (opcional).
- */usr/share/nls*: catálogos de mensagens para suporte a idioma nativo NLS (opcional).
- */usr/share/sgm l*: dados SGML (opcional).
- */usr/share/term info*: localização da base dados terminfo (opcional).
- */usr/share/tm ac*: macros troff não distribuídas com o groff.
- */usr/share/xm l*: dados XML (opcional).
- */usr/share/zoneinfo*: dados e configuração de fusos horários

#### *a) /usr/share/dict*

Listas de dicionários

#### *b) /usr/share/man*

Páginas de manual. O FHS define que as páginas de manual devem ser armazenadas em diretórios respeitando o formato *<m andir>/<locale>/m an<section>/<arch>*, aonde:

- *<m andir>* define o diretório das páginas de manual, por padrão */usr/share/m an*.
- *<locale>* define uma string de identificação do "locale" atual o método mais aceito para descrever um ambiente cultural. A string *<locale>* é definida como *<language>[\_<territory>][.<character-set>][,<version>]*, aonde:
	- *<language>* é um código em duas letras minúsculas, ISO 693, de representação de idiomas.
	- *<territory>* é um código em duas letras maiúsculas, obtido a partir da ISO 3166, representando o país.
	- *<character-set>* é a representação do padrão de caracteres. Utiliza letras minúsculas.
	- *<version>* versão do perfil. O FHS não recomenda a utilização deste campo.
	- Ex.: pt BR.885915
- *m an<section>* define as seções de páginas de manual, sendo:
	- man1: programas de usuários (opcional).
	- man2: chamadas de sistema system calls (opcional).
	- man3: chamadas de bibliotecas library calls (opcional).
	- man4: arquivos especiais (opcional).
	- man5: formatos de arquivos (opcional).
	- man6: jogos e programas educacionais (opcional).
	- man7: generalidades (opcional).
	- man8: administração do sistema (opcional).
- *<arch>* arquitetura de cpu do sistema. Ex.: i386.

#### *c) /usr/share/sgml*

Dados SGML (Standard Generalized Markup Language). O FHS define os seguintes sub-diretórios:

- */usr/share/sgm l/docbook*: docbook DTD (opcional).
- */usr/share/sgm l/tei*: tei DTD (opcional).
- */usr/share/sgm l/htm l*: html DTD (opcional).
- */usr/share/sgm l/m ahtm l*: mahtml DTD (opcional).

#### *d) /usr/share/xml*

Dados XML (eXtensible Markup Language). O FHS define os seguinte subdiretórios:

- */usr/share/xm l/docbook*: docbook xml DTD (opcional).
- */usr/share/xm l/xhtm l*: XHTML DTD (opcional).
- */usr/share/xm l/m ahtm l*: mathml DTD (opcional).

# **2.16 /var**

O diretório /var contem arquivos de dados variáveis. O FHS define os seguintes subdiretórios:

• */var/cache*: cache de dados de aplicações.

- */var/lib*: dados de estado variável.
- */var/local*: dados de estado variável para /usr/local.
- */var/lock*: arquivos de lock (trava).
- */var/log*: arquivos de log.
- */var/opt*: arquivos variáveis para /opt.
- */var/run*: dados relevantes para os processos em execução.
- */var/spool*: spool de dados para aplicações.
- */var/tm p*: arquivos temporários preservados entre reinicializações do sistema.

O padrão também define os seguintes diretórios opcionais:

- */var/account*: dados de análise de processos.
- */var/crash*: dumps de memória para processos que sofreram travamento.
- */var/gam es*: dados variáveis para jogos e programas educacionais.
- */var/m ail*: arquivos de correio de usuários.
- */var/yp*: arquivos do NIS (Network Information Service).

Para evitar conflitos com aplicações mais antigas, o padrão ainda define como reservados alguns diretórios. Deste modo é recomendável que novas aplicações não usem os seguintes diretórios:

- */var/backups*
- */var/cron*
- */var/m sgs*
- */var/preserve*

#### *2.16.1 /var/cache*

Cache de dados para aplicações. O FHS define os seguintes diretórios opcionais:

- */var/cache/fonts*: fontes geradas localmente.
- */var/cache/m an*: páginas de manual formatadas localmente.
- */var/cache/www*: cache de proxy ou navegação WWW.
- */var/cache/<package>*: cache de dados específico para *<package>*.

# *2.16.2 /var/lib*

Informações de estado variável. O FHS define os seguinte diretórios:

• */var/lib/m isc*: dados miscelâneos.

- */var/lib/<editor>*: arquivos de backup e estado do editor de textos.
- */var/lib/<pkgtool>*: arquivos de suporte a ferramenta de gerenciamento de pacotes.
- */var/lib/<packages>*: arquivos de estado para pacotes e subsistemas.
- */var/lib/hwclock*: diretório de estado para o hwclock.
- */var/lib/xdm* : dados variáveis do XDM.

#### *2.16.3 /var/lock*

Arquivos de lock (trava) para recursos compartilhados. A convenção de nomes utilizada é LCK.. seguida do nome do recurso. O conteúdo do arquivo é no formato HDB UUCP, o qual armazena o PID do processo em uma string ASCII com 10 bytes.

# *2.16.4 /var/log*

Arquivos de log, armazenados neste diretório ou em um subdiretório.

#### *2.16.5 /var/spool*

Contem dados que estão a espera de um processamento posterior. O FHS define os seguintes diretórios opcionais:

- /var/spool/lpd: Spool de impressão.
- /var/spool/mqueue: Fila de emails de saída.
- /var/spool/news: Diretório de spool para "news".
- /var/spool/rwho: Arquivos "rhowd".
- /var/spool/uucp: Diretório de spool para uucp.